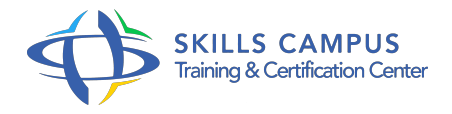

# Microsoft Deployment Toolkit 2012, déployer Windows

# -Réference: **BPC-108** -Durée: **3 Jours (21 Heures)**

### **Les objectifs de la formation**

- Installer et configurer l'outil Microsoft Deployment Toolkit (MDT) 2012
- Utiliser MDT 2012 pour le déploiement d'installations Lite Touch et Zero Touch
- Automatiser l'installation d'un système d'exploitation et d'applications
- Installer des rôles DHCP, DNS et AD DS avec MDT

# **A qui s'adesse cette formation ?**

#### **POUR QUI :**

Toute personne ayant en charge le déploiement de systèmes d'exploitation et le déploiement d'applications.

### **Programme**

#### **Installation**

- Présentation : LITE TOUCH(LTI), ZERO TOUCH (ZTI), MDT Solution Accelerator.
- <sup>o</sup> Introduction à WAIK, WADK (Windows 8).
- Ajout des systèmes d'exploitation, applications, packages et pilotes.
- Travaux pratiques Installation sur serveur (ou sur un OS client) de WAIK et MDT.

### **Personnalisation de l'application**

- Les différentes séquences (standard, sysprep.
- $\circ$ ).
- Personnalisation des partitions disques.
- o Personnalisation du fichier bootstrap.
- <sup>o</sup> ini, customsettings.
- <sup>o</sup> ini et customSettings.
- Automatisation des différentes fenêtres (authentification, timeZone, langues.
- $\circ$  ).
- Le fichier Wizard.
- hta.
- Créer et modifier des fenêtres supplémentaires en HTML.
- Ajout de script vbs dans le wizard.
- Travaux pratiques Création d'une Task Sequence, ajout d'un script, d'un Run Command Line et d'un script PowerShell.
- o Installation automatique d'un scénario.
- Ajout d'une fenêtre de bienvenue dans le wizard avec liste.

#### **Automatisation d'OS type serveur**

- Configurer un serveur WDS.
- Ajout de l'image de démarrage Litetouch.
- wim à WDS.
- Création de profil, utilisation des bundles d'applications.
- Configuration d'un scénario de déploiement vers VHD.
- Travaux pratiques Lancer le boot PXE, installer un PC sans interaction utilisateur.
- Création de profil intégrant drivers, OS et applications.

#### **Automatisation d'OS type serveur**

- Configurer un serveur WDS.
- Ajout de l'image de démarrage Litetouch.
- wim à WDS.
- Création de profil, utilisation des bundles d'applications.
- Configuration d'un scénario de déploiement vers VHD.
- Travaux pratiques Lancer le boot PXE, installer un PC sans interaction utilisateur.
- Création de profil intégrant drivers, OS et applications.

#### **Lier un serveur de déploiement WDS à MDT**

- Configurer un serveur WDS.
- Ajout de l'image de démarrage Litetouch.
- wim à WDS.
- Création de profil, utilisation des bundles d'applications.
- Configuration d'un scénario de déploiement vers VHD.
- o Travaux pratiques Lancer le boot PXE, installer un PC sans interaction utilisateur.

Création de profil intégrant drivers, OS et applications.

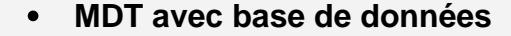

- o Installation et configuration de SQL Express dans MDT.
- Utilisation et test de la base.
- Travaux pratiques Installer deux postes en les différenciant (GUID), deux rôles différents.

# **Diagnostic et résolution des problèmes**

- Analyse des logs.
- o Intégration de DaRT, WinRE.
- Travaux pratiques Analyse des variables et des logs pour optimiser MDT.
- Utilisation du moniteur MDT.

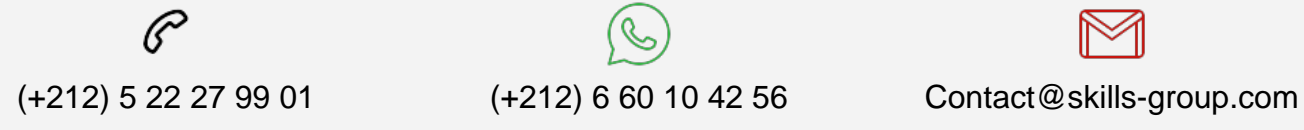

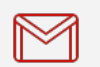

 Nous sommes à votre disposition : De Lun - Ven 09h00-18h00 et Sam 09H00 – 13H00

 Angle bd Abdelmoumen et rue Soumaya, Résidence Shehrazade 3, 7éme étage N° 30 Casablanca 20340, Maroc